$<<$ 3ds max 7 $>>$ 

 $<<$ 3ds max 7

- 13 ISBN 9787508331485
- 10 ISBN 7508331486

出版时间:2005-3-1

页数:365

 $\mathcal{L}$ 

PDF

更多资源请访问:http://www.tushu007.com

, tushu007.com

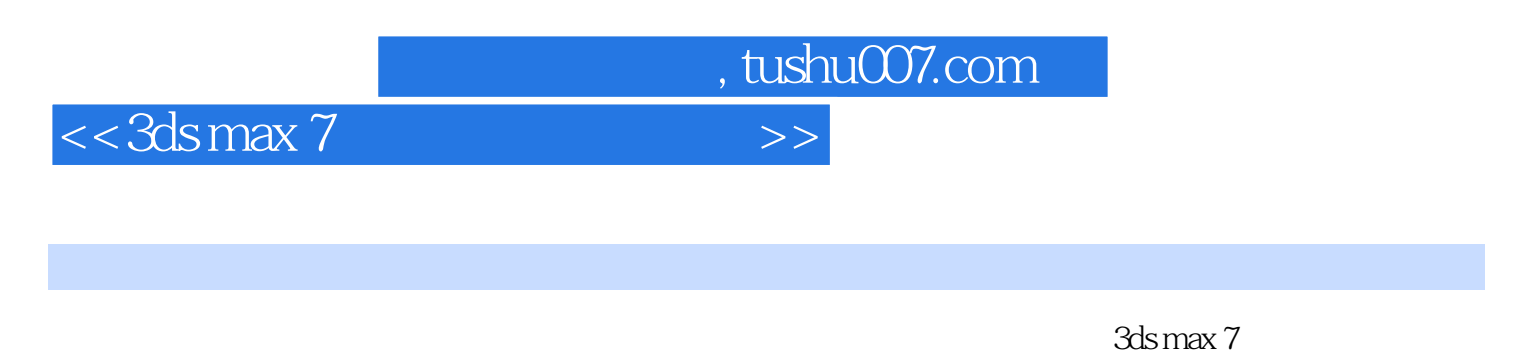

e and 3ds max 7 and Photoshop

本书附赠一张配套光盘,内含本书涉及的所有原始素材、max模型与贴图文件、最终效果PSD文件等

 $<<$ 3ds max  $7$ 

1 3ds max 7 1.1 3ds max 7 2 1.2 3ds max 7 2 1.2.1 3 1.2.2 4 1.2.3 Create 6 1.2.4 Modify 7 1.2.5 Display 12 1.2.6 Utilities 13 1.2.7 13 1.28 22 1.2.9 23 1.2.10 25 1.2.11 ActiveShade 26 1.2.12 max 27 1.3 3ds max 7 32 1.3.1 32 1.3.2 34 1.3.3 新功能 36第2章 建模基础与进阶——建模、Edit、Mesh和Edit Poly建模 2.1 Mesh(网格)建模详解 38 2.1.1 38 2.1.2 40 2.1.3 48 2.2 Patch 53 2.3 NURBS 59 2.4 —— 62 2.5 66 2.6 Edit Poly 69 2.7 Edit Poly 72 2.7.1 Vertex 72 2.7.2 Polygon 74 2.8 Edit Poly ——  $\begin{array}{ccc} \text{76} & 3 & \text{---} & 3.1 & \text{86} & 3.1.1 \\ \end{array}$ 质和贴图 86 3.1.2 热材质、暖材质和冷材质 89 3.1.3 认识材质编辑器界面 89 3.1.4 材质的构成 90 3.1.5 98 3.1.6 108 3.1.7 111 3.2 118 3.2.1 Advanced Lighting Override Material $\qquad \qquad \qquad 118$  3.2.2 Lightscape Material  $\qquad$  Lightscape  $\qquad \qquad 122$  $323$  Ink'n Paint Material 123 3.3  $\frac{1}{2}$  4.1  $\frac{1}{2}$  132 4.2 max 135 4.2.1 max 136 42.2 max 141 4.2.3 148 4.3 170 4.4 1172 4.4 1 Light Tracer 172 4.4  $2$  Radiosity 187 4.4 3 Photometric Lights 详解 172 4.4.1 Light Tracer(光迹追踪) 172 4.4.2 Radiosity(光能传递) 187 4.4.3 Photometric Lights(  $199\ 45$   $202\ 5$   $\qquad -210\ 52$  $213\,53$   $218\,54$   $222\,6$  Radiosity ——  $61$  $226\,62$   $229\,63$   $233\,7$ 7.1 240 7.2 242 7.3 242 7.4<br>243 7.5 Photoshop 244 7.51 244 7.52 243 7.5 Photoshop 244 7.5.1 244 7.5.2  $247 \t8 \t81 \t 260 \t82 \t 303 \t 83 \t 312$ 8.4 313 8.5 317 8.6 Photoshop 318 9  $9.1$   $338\,9.2$   $349\,9.3$   $355\,9.4$   $356\,9.5$ 357 9.6 Photoshop 361

, tushu007.com

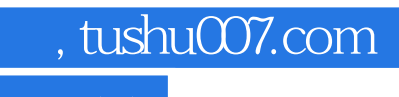

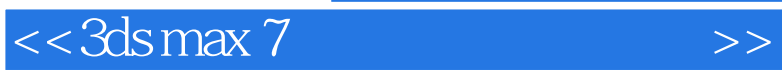

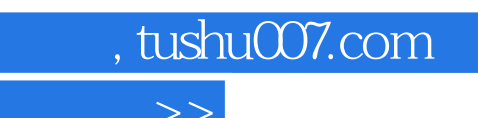

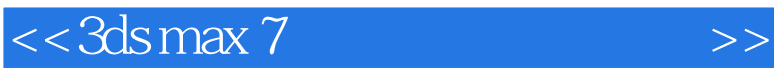

 $\mu$  and  $\mu$ 

 $\alpha$  , and  $\alpha$  , and  $\alpha$  , and

 $2003-2004$ 

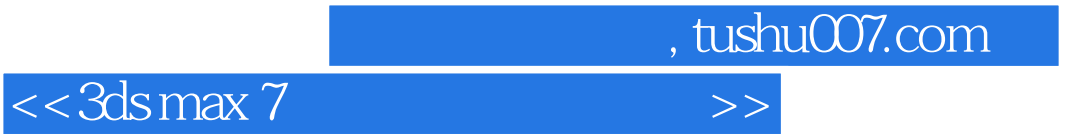

本站所提供下载的PDF图书仅提供预览和简介,请支持正版图书。

更多资源请访问:http://www.tushu007.com